## **Царёва Лидия Дмитриевна**

- Куратор и наставник 4 взвода.
- Педагог-психолог «МАОУ СОШ № 84 г. Челябинска»
- Ваш помощник в профориентации на время on-line сборов.

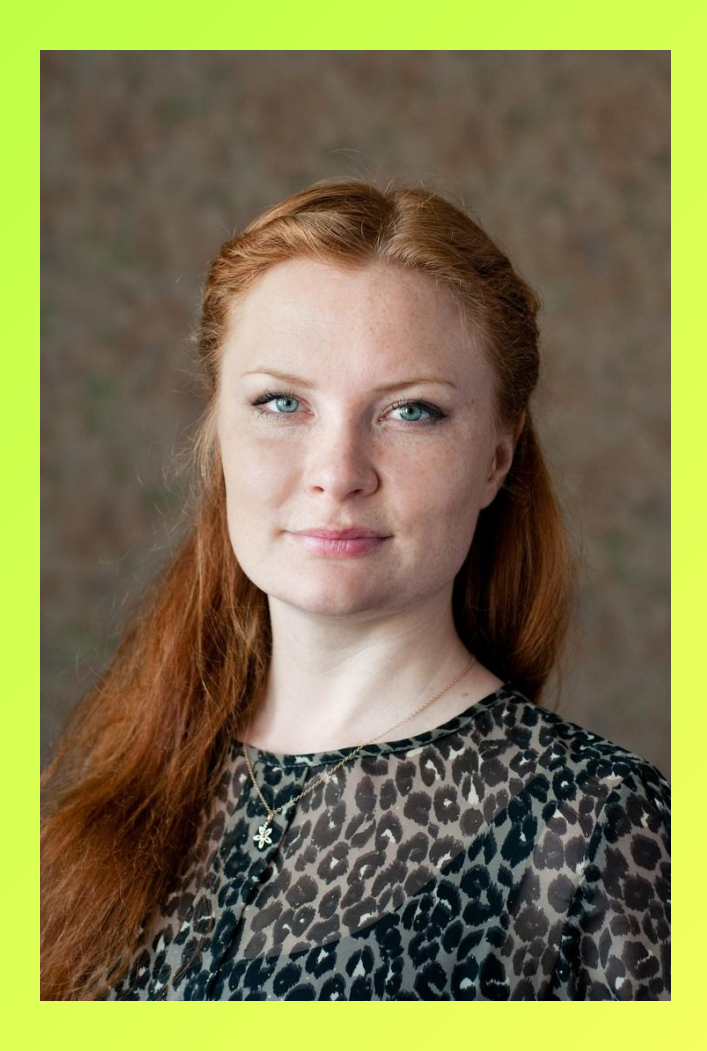

# Базовые понятия

- **• Профориентация** определение человеком своего места в профессиональном мире.
- **• Профессиограмма** описание научно обоснованных норм и требований профессии к деятельности и личности специалиста, которые будут определять его успех в работе.
- **• Hard skills** (англ. "жесткие" навыки) профессиональные навыки, которым можно научить и которые можно измерить.
- **• Soft skills** (англ. гибкие или мягкие навыки ) комплекс неспециализированных, важных для карьеры надпрофессиональных навыков: умение общаться, нестандартно мыслить, принимать решения, работать в команде.

*Чуть-чуть теории.*

*Больше не будет.*

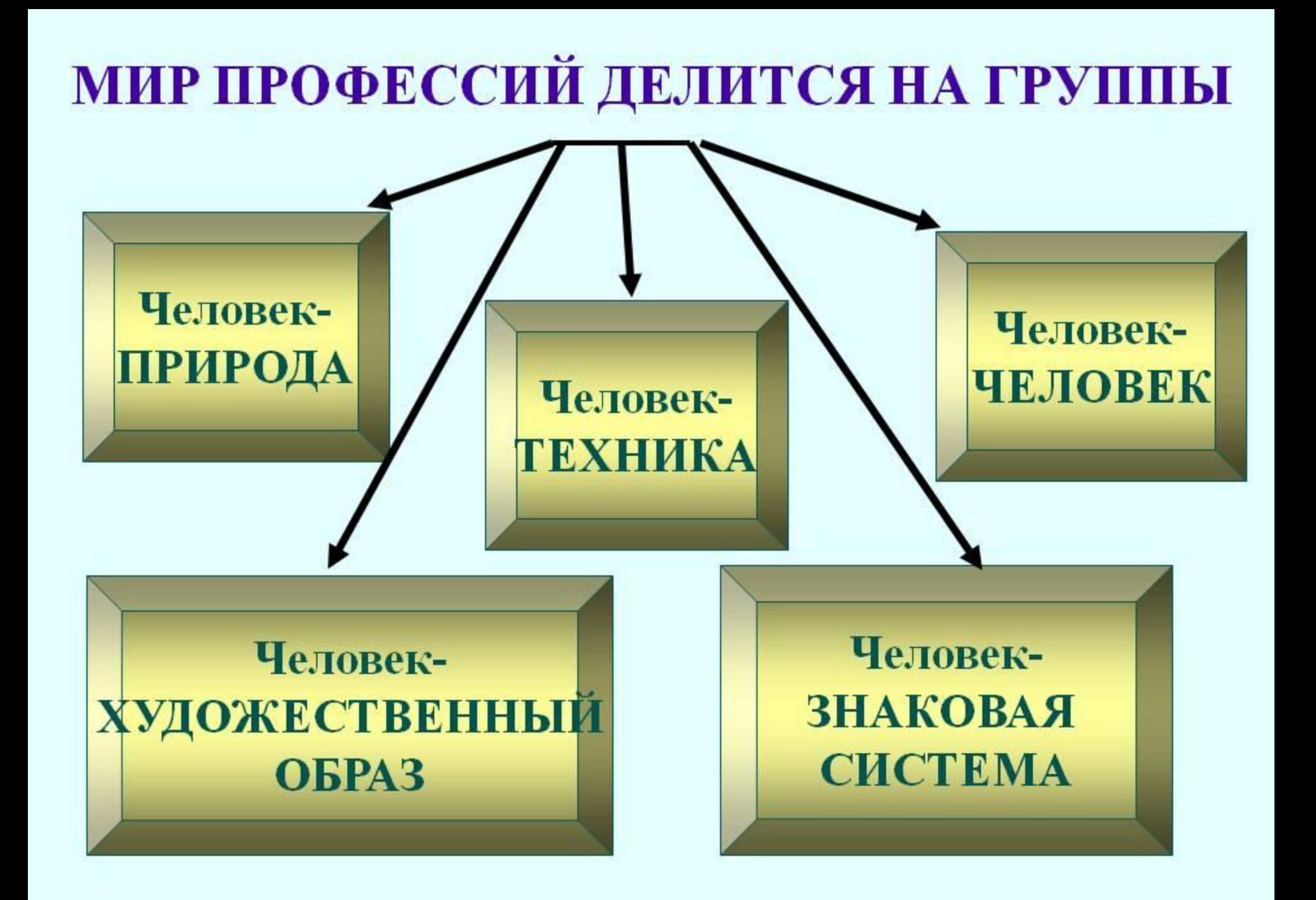

### *Основная область деятельности людей из сферы*

*«человек-художественный образ» – искусство и всё, что с ним связано.*

## Врожденные качества

- тонкое чувство прекрасного,
- любовь к красоте,
- образное мышление,
- художественный вкус,
- богатое и яркое воображение,
- гармония с окружающим миром,
- развитые эстетические чувства.

## Приобретенные качества

- настойчивость,
- трудолюбие,
- сила воли,
- желание нести людям радость.

**Одного таланта мало – учиться всё равно придётся…**

**Научные исследования показали, среди выдающихся актёров – большинство меланхолики!**

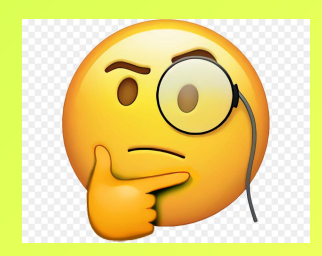

Основной движущей силой таких людей является их стремление прославиться в будущем, стать успешными,

получить всеобщее признание. • изобразительной деятельности. Сфера самореализации Сфера самореализации• музыкальной деятельности. • литературнохудожественной деятельности. • актерскосценической деятельности.

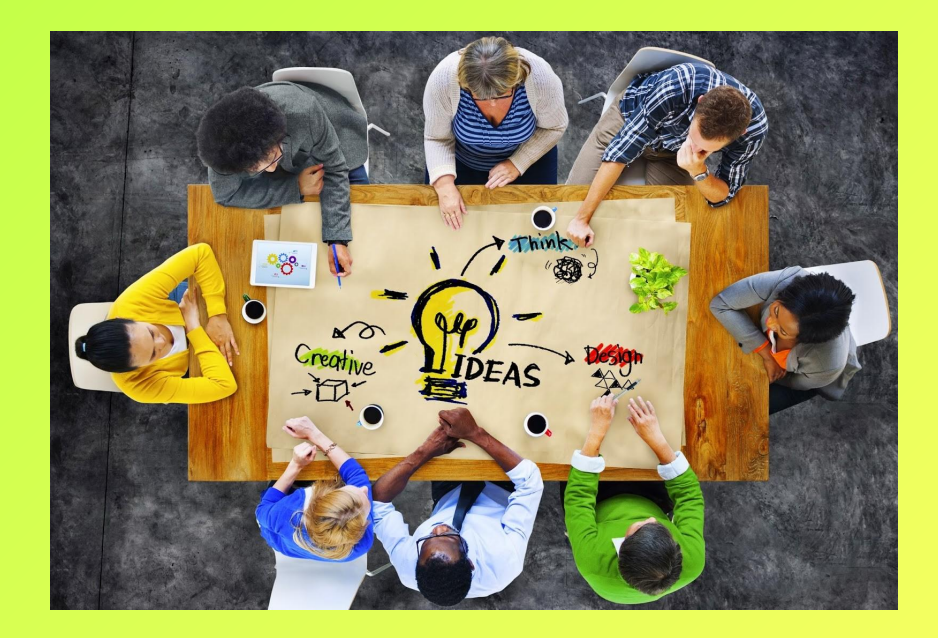

# Главный спутник творчества – воображение!

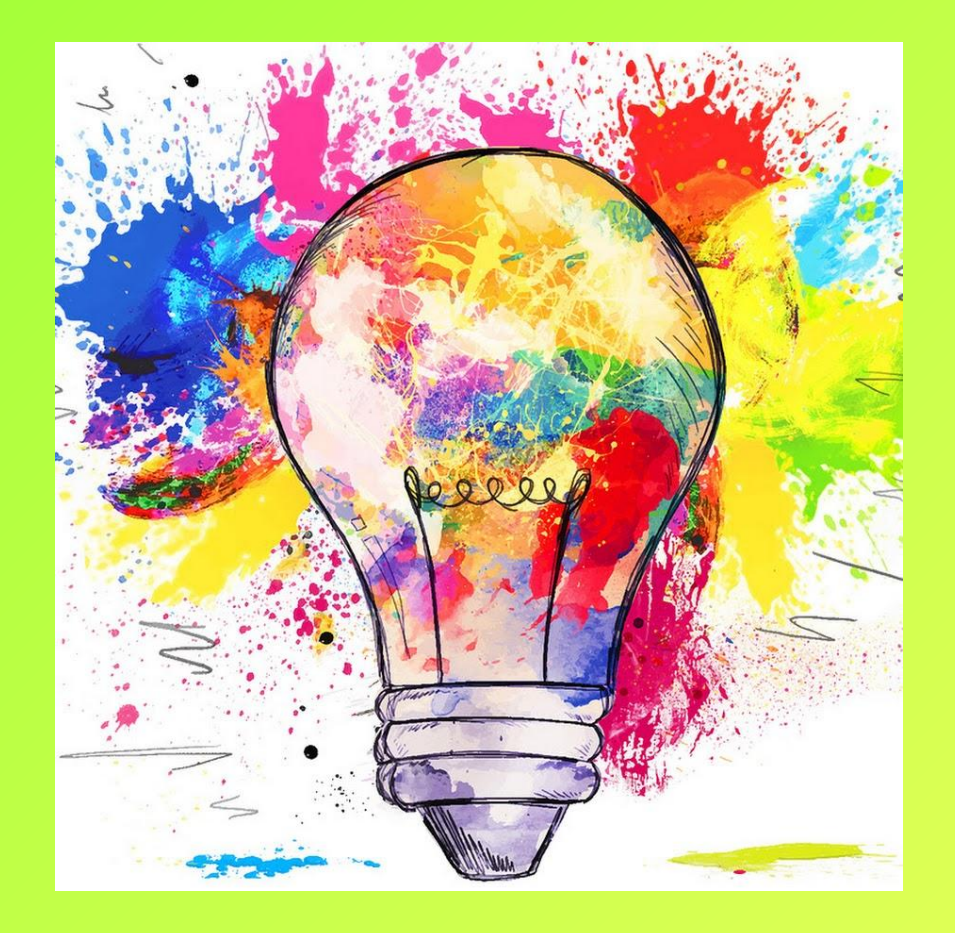

 Воображение бывает двух видов : воссоздающим и творческим.

## Культура в рядах Российской армии.

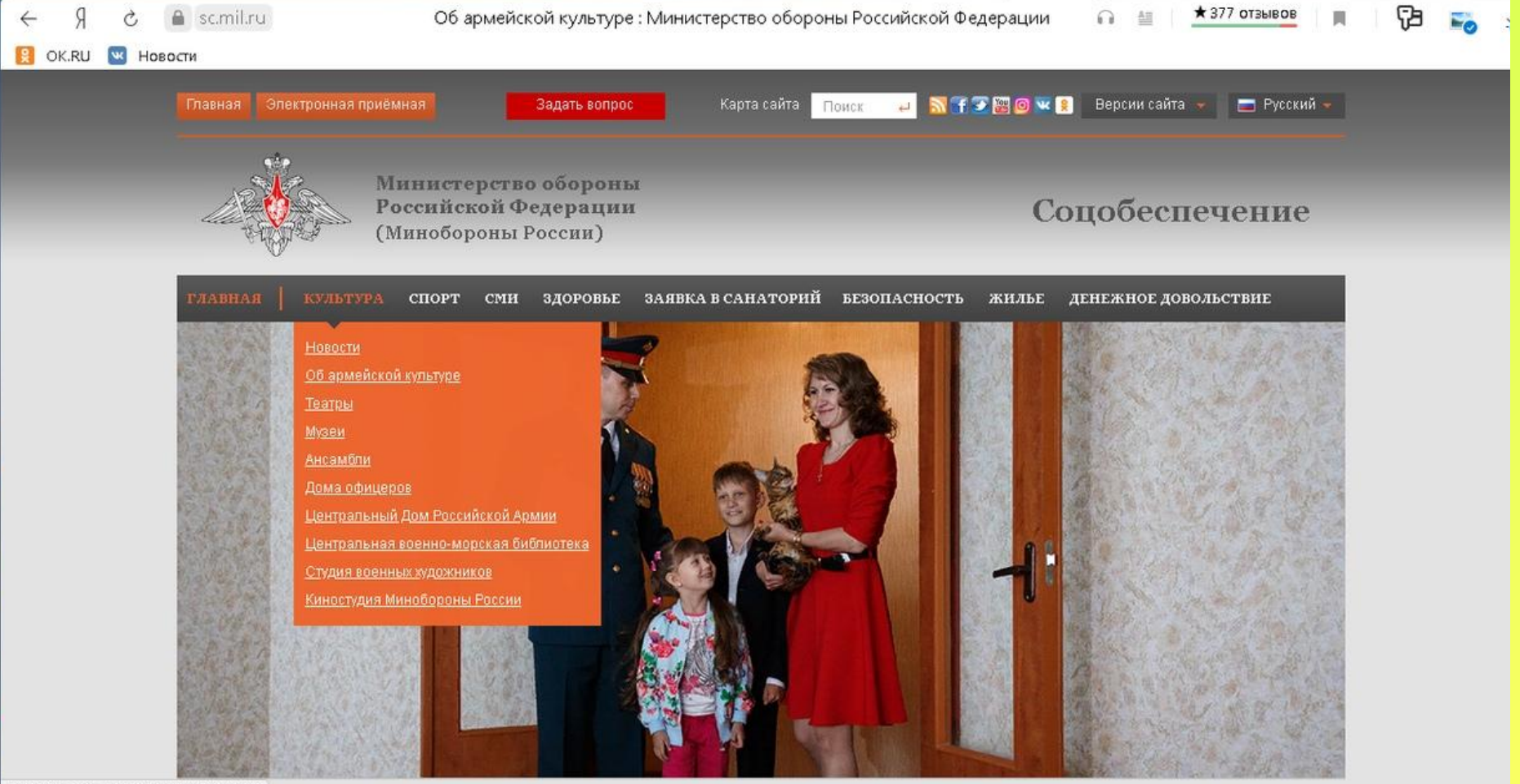

https://sc.mil.ru/social/culture/news.htm

#### $\star$  377 отзывов  $\Omega$   $\triangle$ ш

٢a

### Культура

### • Новости

- **В** Об армейской культуре
- Театры
- Музеи
- Ансамбли
- Дома офицеров
- Студия военных **IX** ХУДОЖНИКОВ
- Киностудия Минобороны  $\overline{a}$ России
- Центральная военноø морская библиотека
- Центральный Дом .<br>Российской Армии

< Главная < Соцобеспечение < Культура < Об армейской культуре

### Об армейской культуре

Военная культура — это важнейшая составляющая армейской жизни и одновременно часть глобального культурного наследия. Она играет значительную роль в патриотическом воспитании подрастающих поколений, хранит историю великих побед русского народа.

Крупнейшие культурные мероприятия, которые проводит Министерство обороны Российской Федерации прежде всего направлены на укрепление боеспособности и славных традиций Вооруженных Сил Российской Федерации. С помощью инструментов культуры создается привлекательный имидж Российской Армии, которой может гордиться каждый военнослужащий.

Министерство обороны Российской Федерации регулярно проводит культурные мероприятия различного уровня — фестивали, конкурсы, игры KBH, открытые фотовыставки и выставки художественных работ, реализовывает новые теле- и медиапроекты.

Ежегодно проводятся Всеармейский фестиваль <u>«Армия России»</u>, Всероссийский фестиваль военной прессы «Медиа-Ас», фестиваль военных биг-бендов «Армия-джаз». Стали более масштабными Всероссийские фестивали военно-патриотической песни «Катюша» и «Крымская волна». Всероссийский конкурс на лучшие практические результаты культурно-досуговой деятельности «Залотой Сокол». С большим успехом проходят Всеармейские игры КВН среди военных ВУЗов, а также суворовцев и кадетов.

При активном участии военного ведомства реализуются крупнейшие культурнопатриотические проекты, такие как Московский Пасхальный фестиваль и Московский международный фестиваль «Круг света». Центральные военные учреждения культуры ежегодно участвуют в акциях «Ночь в музее», «Библионочь» и «Ночь искусств».

В Национальном центре управления обороной Российской Федерации в рамках проекта «Встречи с настоящими людьми» проводятся творческие встречи с известными писателями, музыкантами, знаковыми людьми российской культуры.

Министерство обороны Российской Федерации активно взаимодействует не только с региональными властями в области культуры, но и с ведущими учреждениями культуры и ВУЗами Москвы. Проводятся гастроли ведущих творческих коллективов Вооруженных

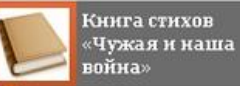

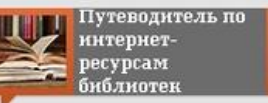

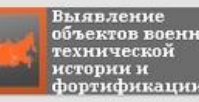

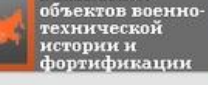

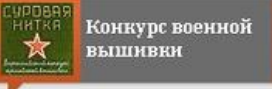

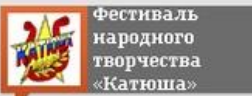

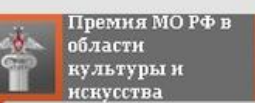

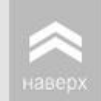

# Задание Психология 1

1 https://forms.gle/eDX2yURaViZiBJjc8

Тест на Google формах.

- 2 Ответ на вопрос: В какой театр нашего города во время Великой Отечественной войны был эвакуирован Малый театр Москвы? Задача: определить и поставить метку на рабочей карте города Челябинска (инструкцию как ставить метку смотреть на видео «Тактика 1»)
- 3 Вашему вниманию представлен краткий обзор сайта «Методический кабинет профориентации». Там много полезной диагностики для вас в формате on-line (подробности в видео).

На выполнение – сутки.